## **Computação Gráfica**

#### Introdução à Computação Gráfica com Exemplos

Prof. Alaor Cervati Neto

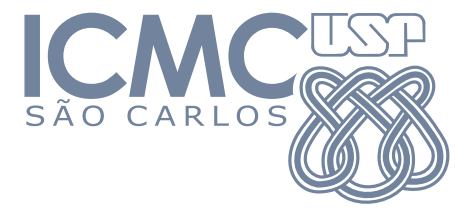

2023/1

1

# <span id="page-1-0"></span>[O que é Computação Gráfica?](#page-1-0)

## Converter dados em imagens

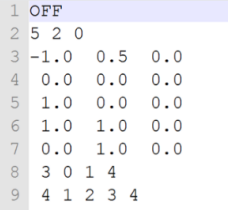

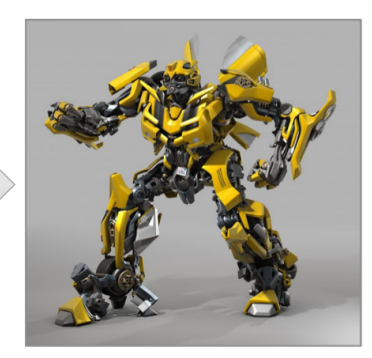

 $CG$ 

#### Dados

#### Imagem

<span id="page-3-0"></span>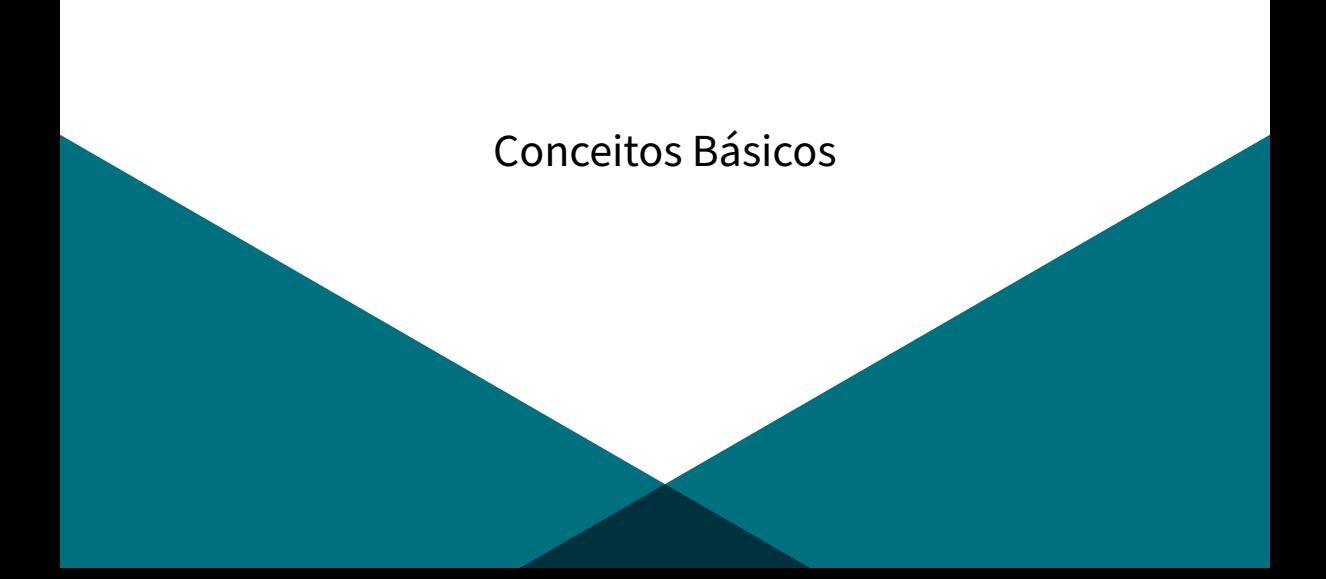

## Imagens e Pixeis

- $\triangleright$  Pixel (picture element) é o menor elemento da imagem quando representada na tela.
- ▶ Pixeis são amostras da imagem: quanto maior a amostragem, melhor a representação da imagem original.
- ▶ Cada pixel pode ter uma cor. Exemplo: modelo RGB.

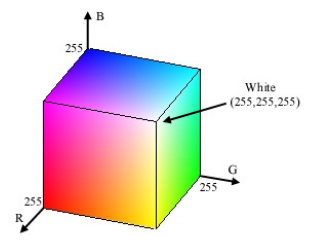

## Imagens Matriciais

Pixeis, geralmente, referem-se a imagens matriciais.

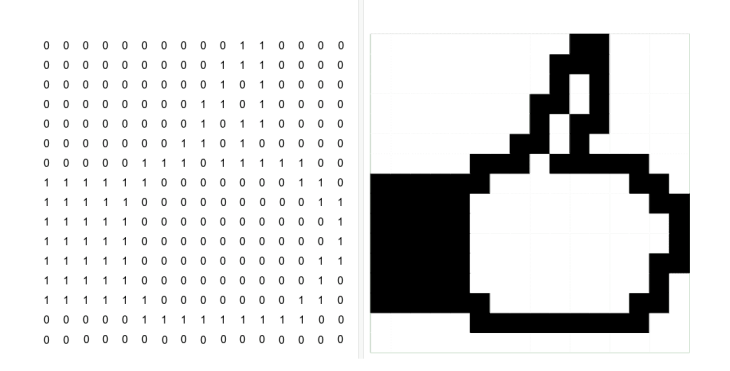

## Imagens Vetoriais

- ▶ Formadas por elementos geométricos: pontos, curvas, linhas, e polígonos.
- ▶ Cálculo matemático com posicionamento, tamanho, e forma do objeto.
- ▶ Pode ser transformada sem distorção.

## Imagens Vetoriais × Matriciais

Como exibir uma imagem vetorial em um dispositivo de imagem matricial?

Técnicas de Rasterização (Rastering):

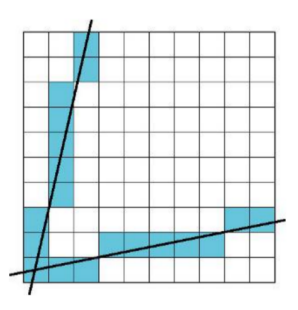

## Imagens Vetoriais × Matriciais

Como exibir uma imagem vetorial em um dispositivo de imagem matricial?

Técnicas de Rasterização (Rastering):

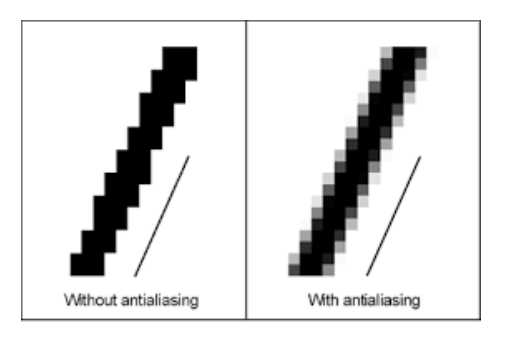

## Imagens Vetoriais × Matriciais

Como exibir uma imagem vetorial em um dispositivo de imagem matricial?

Técnicas de Rasterização (Rastering):

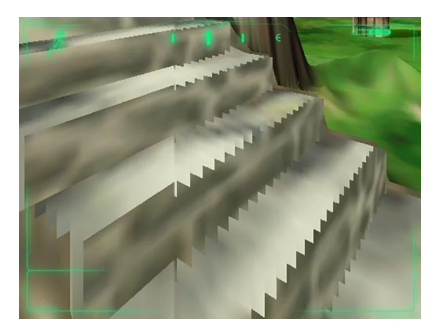

## Translação

Desloca pontos com distância e direção fixas.

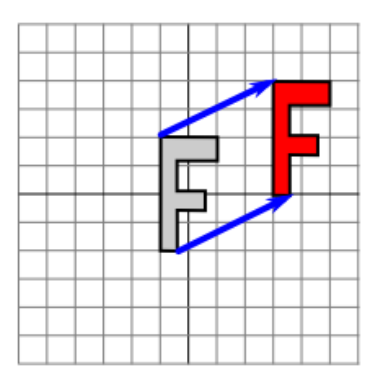

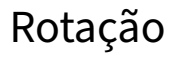

Desloca pontos ao redor de um eixo.

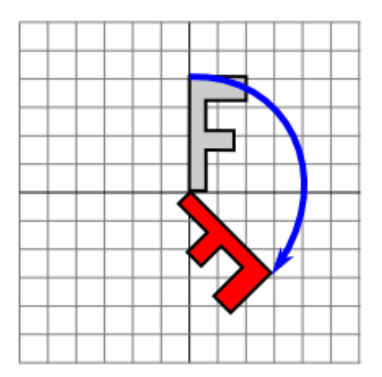

## Escala

Desloca pontos para alterar o tamanho, podendo deformar o objeto.

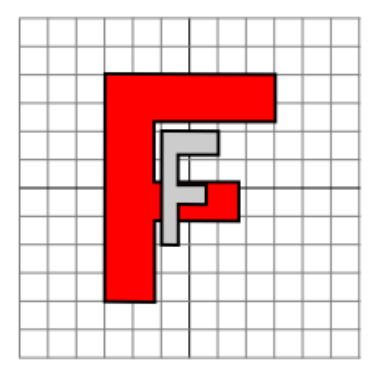

## Primitivas

- ▶ Elementos gráficos simples que combinados permitem construir objetos complexos.
- ▶ 2D: ponto, linha, polilinha, polígono, elipse, arco.
- ▶ 3D: cubo, esfera, cilindro, cone, tubo.
- ▶ Serão muito utilizadas nas aulas de programação com OpenGL.

## Malhas

- ▶ Triangulação de Superfícies.
- ▶ Importante para a visualização de superfícies.

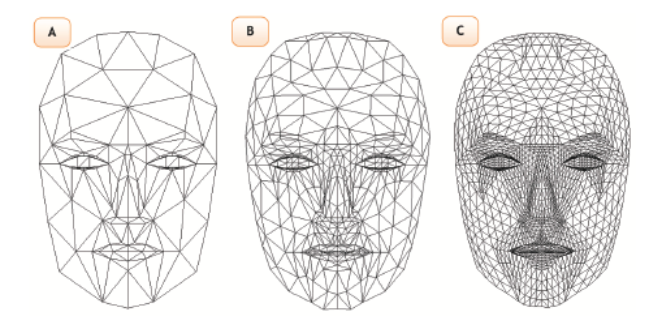

## Câmera Real

- ▶ Em um câmera real, a imagem é formada no Plano de Projeção.
- ▶ Centro de Projeção fica entre objeto e plano.

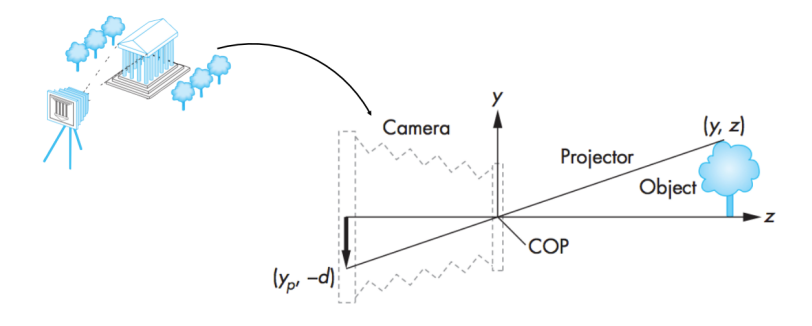

## Câmera Virtual

O plano de projeção é alterado para a origem do sistema de coordenadas (via transformações geométricas).

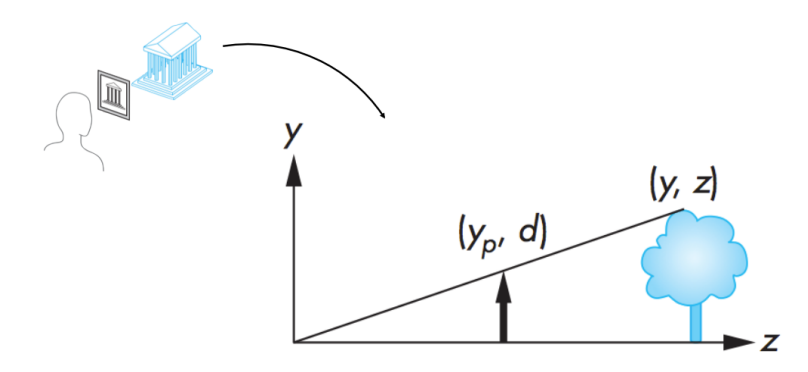

### **Texturas**

- ▶ Cores e tonalização de superfícies podem não funcionar bem para visualizar objetos.
- ▶ Solução é mapear uma imagem na superfície.

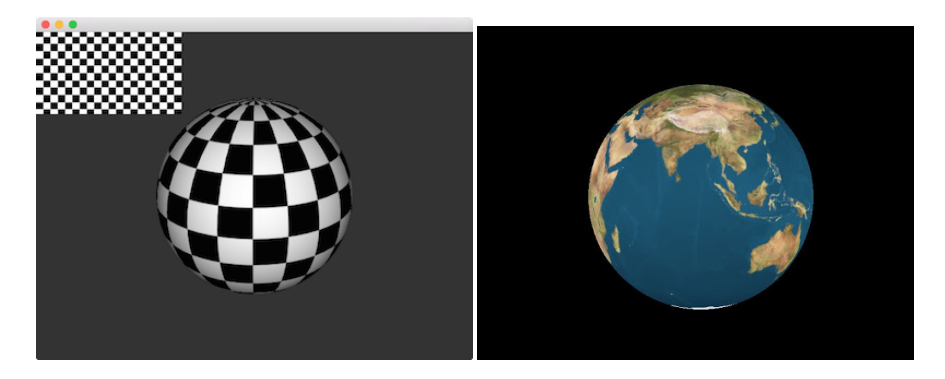

# Iluminação

- ▶ Projeção perspectiva de objetos.
- ▶ Visibilidade de superfícies.

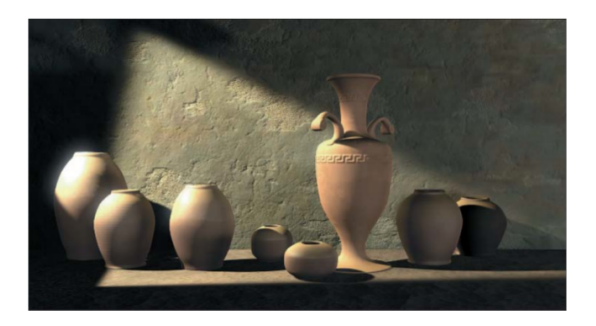

# Iluminação

- ▶ Efeitos de luz (reflexões, transparências, texturas, e sombras).
- ▶ A luz pode ser: refletida, transmitida ou absorvida.

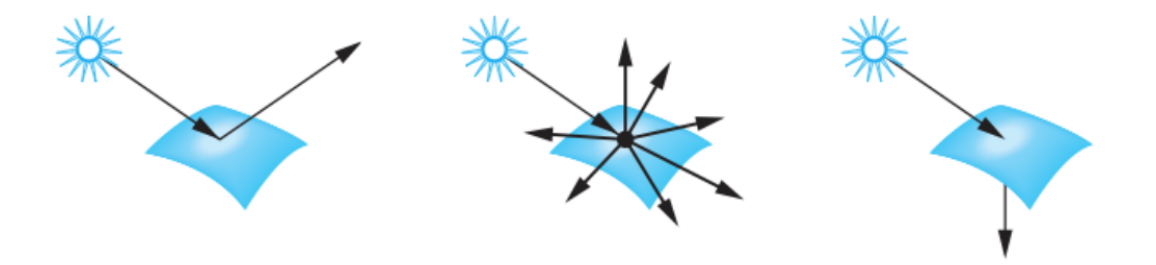

## Ray Tracing

- ▶ Usado na renderização de objetos 3D.
- ▶ Projeta, a partir do observador, um vetor (raio) por cada um dos pixeis constituintes da cena.
- ▶ Aumenta o realismo (em contraponto ao tradicional Scanline rendering).
- ▶ Computacionalmente caro.

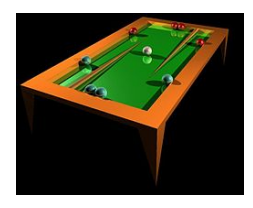

## Material de base para a aula

- ▶ Introduction to Computer Graphics. Version 1.2, January 2018, David J. Eck. Source: <http://math.hws.edu/graphicsbook/>
- ▶ Computação Gráfica: Aula 01. Slides de Ricardo M. Marcacini. Disciplina SCC0250/0650, ICMC/USP, 2021.